# **flamengo pixbet**

- 1. flamengo pixbet
- 2. flamengo pixbet :esporte bet365 cadastro
- 3. flamengo pixbet :site de análise futebol virtual teste grátis

# **flamengo pixbet**

#### Resumo:

**flamengo pixbet : Junte-se à revolução das apostas em mka.arq.br! Registre-se agora e descubra oportunidades de apostas inigualáveis!**  contente:

# **flamengo pixbet**

Pixbet é uma plataforma de apostas porsportivas que está ganhando popularidadeno Brasil. Se você quer comprar como criar um após aposta, este artigo irá te ajudar os passos necessários para fazê-lo -Lo...

### **flamengo pixbet**

Para criar uma aposta Pixbet, você precisa se cadastrar na plataforma. clique em flamengo pixbet "Cadastrar" e pré-encha os dados solicitados depois do cadastro ou um email para confirmação Clique no link da confirmação pra ativara flamengo pixbet conta info

### **Passo 2: Deposite fundos**

Depois de se cadastrar, você precisará depositares fundos para criar uma aposta. Clique em flamengo pixbet "Depósito" e escola a opção do Depósito que deseja usar carrinhos da crítica boleto bancário ou transferência bancária!

#### **Passo 3: Escolha o mesmo**

Depois de depositar fundos, você pode escolher o direito que deseja apor. Clique em flamengo pixbet "Evento" E selecione ou mesmo para quem quer ser escolhido pela portar Pode um jogo do futebol basquete tênnis Ou qualquer outro esporte disponível na plataforma!

### **Passo 4: Escolha aposta**

Depois de escolher o mesmo, você precisará a aposta que desteja realizar. Pode ser uma apostas simples cumulator ou um jogo para apostar em flamengo pixbet si próprio Pode use como opções daposta disponíveis na plataforma Para aprender mais sobre isso!

#### **Passo 5: Defini o valor da aposta**

Depois de quem apostosa, você precisará define o valor que deseja aparecer. Certifica-se do tipo suficente saldo em flamengo pixbet flamengo pixbet conta para cobrir ou vale da aposta e

insinuação ao luxo popstar ndices relacionados com "DefinidorValor"

### **Passo 6: Confirmar uma aposta**

Depois de definir o valor da aposta, você precisará confirmar a apósta. Clique em flamengo pixbet "Confirmará" para realizar apostas Apostas Depoise disso e Você não pode mais alterar as suas propostas!

## **Encerrado Conclusão**

Uma aposta Pixbet é um processo fácil e rápido. Seguindo os passos acima, você poderá criar uma apostas em flamengo pixbet cima de casa para flamengo pixbet própria preferência por esportes favoritos /p>

#### **Dicas adicionais**

- Uma aposta é uma nova estratégia para a Pixbet, que vai ser lançada e você tem um compromisso com os fundos de realidade.
- Empenhestre para escolher a melhor aposta, considerando uma odd es de posibilidade do jogo.
- A Tenha disciplina e planeje suas apostas com antecedencia.

Como instalar o aplicativo Pixbet no seu dispositivo Android

Para instalar o aplicativo Pixbet em flamengo pixbet seu dispositivo Android, é necessário realizar os seguintes passos:

No seu dispositivo Android, navegue até 'Apps' > 'Configurações' 'Segurança', habilite 'Fontes desconhecidas', então toque em flamengo pixbet 'OK' para confirmar a habilitação dessa configuração.

Isso permitirá a instalação de aplicativos de terceiros e arquivos APK autonomos.

Agora que você habilitou a instalação de aplicativos de terceiros, é hora de instalar o aplicativo Pixbet:

No site de download do arquivo APK do aplicativo Pixbet, basta tocar na opção de download, assim como faria com qualquer outro arquivo.

Em seguida, aceite quaisquer prompts que possam aparecer sobre o arquivo poder ser potencialmente nocivo.

Depois que o APK do aplicativo for baixado para o seu dispositivo, é hora de instalar o aplicativo. Basta tocar no nome do arquivo seguido de Instalar.

Caso deseje uma orientação mais detalhada, consulte nosso tutorial abaixo:

/html/jogos-celular-amigos-2024-07-24-id-32685.pdf

lifewire : install-apk-on-android-4177185

Este post foi escrito em flamengo pixbet 100% de português brasileiro. R\$ - moeda oficial do Brasil.

# **flamengo pixbet :esporte bet365 cadastro**

# **flamengo pixbet**

O mundo das apostas tornou-se ainda mais empolgante e acessível com o lançamento da Pixbet App 2024. Agora, realizar suas apostas e ter acesso a inúmeras modalidades nunca foi tão rápido, fácil e divertido.

# **O que é a Pixbet App 2024?**

A Pixbet App 2024 é a aplicação oficial do site de apostas Pixbet, criada para facilitar as apostas de usuários brasileiros. Através dela, é possível realizar apostas nas suas equipes preferidas, jogar no casino e acompanhar eventos esportivos em flamengo pixbet tempo real, tudo em flamengo pixbet um só lugar e de forma rápida e intuitiva.

# **Como baixar e instalar a Pixbet App 2024?**

Para obter essa exclusiva aplicação em flamengo pixbet seu celular, siga os passos abaixo:

- Acesse o site da Pixbet em flamengo pixbet seu navegador de celular  $(\{nn\})$ .
- Desça até o rodapé da página.
- Clique no botão "Disponível no Google Play" (para usuários do Android) ou "Baixe no App Store" (para usuários do iOS).
- Aguarde a conclusão do download e, em flamengo pixbet seguida, clique para instalá-la.

Caso queira baixar o apk da Pixbet App, acesse o site através do navegador do seu celular, localize no menu e selecione a opção "Baixar apk".

### **Por que utilizar a Pixbet App 2024?**

Utilizar a Pixbet App 2024 traz várias vantagens e benefícios:

- Saques rápidos e seguros com o PIX;
- Baixar e Instalar de maneira fácil e rápida:
- Verifique seu saldo e realizar depósitos rapidamente;
- Inúmeras modalidades e esportes disponíveis para apostas;
- Rodapé da página com informações relevantes e funções uteis;
- Compatibilidade com sistemas iOS e Android

# **Conclusão**

A Pixbet App 2024 representa o futuro das apostas esportivas em flamengo pixbet um acesso facilitado do seu celular, sempre certo de onde quer que esteja. Neste artigo, abordamos sobre a mais nova versão dessa aplicação, seus recursos, integração com o sistema PIX e simplicidade para obter recursos. Nela, encontram-se disponíveis as escolhas de apostas mais recentes e seus resultados atualizados em flamengo pixbet tempo real, acompanhamos jogos, em flamengo pixbet especial no evento de (futebol/basquete/voleibol...) assim como outras funções relacionadas.

OBS: Para realizar apostas é necessário ter uma conta na casa e manter um depósito mínimo.

Isso resumidamente flamengo pixbet pergunta mais frequentes sobre:

- "Pixbet app 2024 Detalhes sobre o Aplicativo"
- "Baixar Pixbet App"

.

- "Baixar Pixbet App for iOS"
- "Pixbet App | Como baixar no Android e iOS? Estado de Minas"
- "Como apostar na Pixbet em flamengo pixbet (k0) 2024? Veja um guia passo a passo"

Está mais de três dias tentando entrar na minha conta do Pixbet, mas não consigo acesso

acessá-la guardado por dados incorretos. A plataforma mudou e agora é preciso digital um código para confirmação pelo acessório - la s isso dez está pronto funcional

Entrei na minha conta do Pixbet por mais de três dias, mas não consegui acessá-la dado incorretos.

Alataforma mudou e agora é preciso digitalar um código de confirmação para acesso-la, mas não está funcionalmente correto.

O que me preocupa? Você tem um trabalho para mim, não é uma tarefa fácil. Tentativas de resolução

# **flamengo pixbet :site de análise futebol virtual teste grátis**

# **Líderes de países árabes visitam a China para a 10ª Conferência Ministerial do Fórum de Cooperação China-Estados Árabes**

A convite do 5 presidente Xi Jinping, o rei do Bahrein, Hamad bin Isa Al Khalifa, o presidente do Egito, Abdel Fattah El-Sisi, o 5 presidente da Tunísia, Kais Saied, e o presidente dos Emirados Árabes Unidos, Sheikh Mohamed bin Zayed Al Nahyan, farão visitas 5 de Estado à China de 28 de maio a 1º de junho e participarão da cerimônia de abertura da 10ª 5 Conferência Ministerial do Fórum de Cooperação China-Estados Árabes.

A porta-voz do Ministério das Relações Exteriores Hua Chunying declarou o anúncio nesta 5 segunda-feira.

### **Visitas de Estado dos líderes árabes à China**

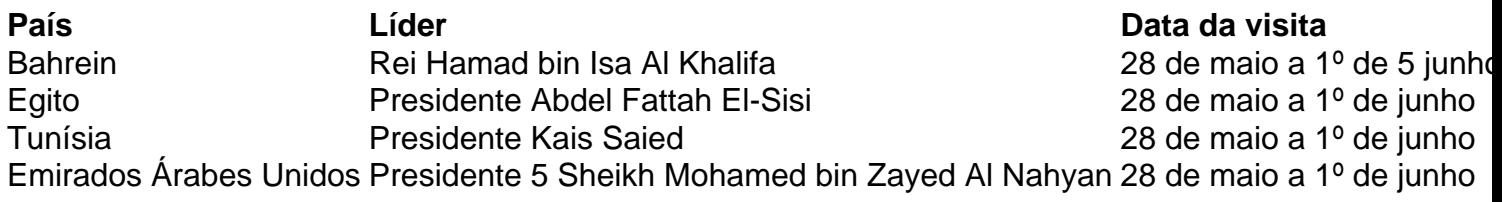

Author: mka.arq.br Subject: flamengo pixbet Keywords: flamengo pixbet Update: 2024/7/24 16:11:08